Research Intelligence

## SciVal Quick Reference Guide

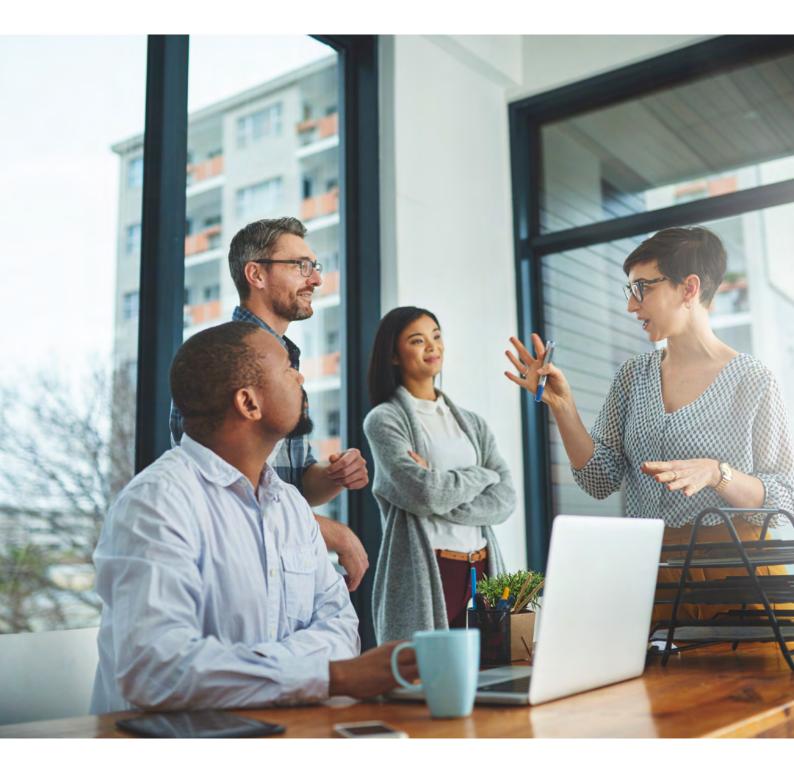

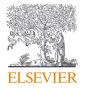

SciVal provides access to the research performance of thousands of research institutions and their associated researchers from 234 nations worldwide—so you can visualize research performance, benchmark relative to peers, develop strategic partnerships, identify and analyze new, emerging research trends, and create uniquely tailored reports. SciVal provides access to the research performance of thousands of research institutions and their associated researchers from 234 nations worldwide. A web-based analytics solution with unparalleled power and flexibility, SciVal enables you to analyze the world of research to inform research strategy and planning and drive performance.

### Data source

SciVal is based on publication and COUNTER compliant usage data from Scopus, the world's largest curated abstract and citation database, as well as patent-article citations, awarded grant data, mass media mentions from NewsFlo and policy citations from Overton.

SciVal uses Scopus data from 1996 to present, covering over 60 million records from more than 7000 publishers worldwide. These include:

- 27,900+ serial titles such as peer-reviewed journals
- 152,000 conferences
- 314,000+ books
- 74,300+ individual book series volumes
- 11.9+ million conference papers

### Metrics

SciVal offers an extensive array of simple and more sophisticated metrics, including Snowball Metrics,<sup>1</sup> which were defined through an academic-industry partnership to enable their confident and appropriate use in strategic decision making and benchmarking.

For further information about the metrics available in SciVal and how to use them, please see the Research Metrics Guidebook, as well as the Usage and Patent Metrics Guidebook.

1. snowballmetrics.com

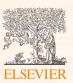

# Table of contents

| 1.0 | Intr | oduction: Build your views on global research04                       |
|-----|------|-----------------------------------------------------------------------|
|     | 1.1  | Visualize research performance05                                      |
|     | 1.2  | Conduct a portfolio Topic analysis07                                  |
|     | 1.3  | Benchmark and monitor progress09                                      |
|     | 1.4  | Identify and evaluate existing and potential collaboration partners11 |
|     | 1.5  | Analyze research trends13                                             |
| 2.0 | Wo   | rking with entities15                                                 |
| 3.0 | Def  | ine Researchers and Groups16                                          |
| 4.0 | Cre  | ating and importing departmental or institution wide hierarchies17    |
| 5.0 | Def  | ine your own Research Areas18                                         |
| 6.0 | Def  | ining Publication Sets20                                              |
| 7.0 | Rep  | orting in SciVal21                                                    |
| 8.0 | My   | SciVal23                                                              |

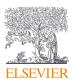

## 1.0 – Build your views on global research

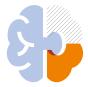

### Visualize research performance

Access research performance summaries of any desired research entity, identify and analyze their unique research strengths and multidisciplinary research areas.

- Quickly attain at-a-glance, standardized Reports
- Access Topic maps for all Institutions and Countries to identify where they are currently active and which Topics have high momentum

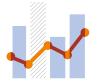

### Benchmark and monitor progress

Compare any entity's strengths and areas for improvement through a diverse array of metrics and subject areas and monitor progress over time.

- Perform in-depth analyses on any entity to benchmark progress through a flexible array of metrics
- Monitor and evaluate your strengths and areas for improvement to help develop, plan, manage and execute your research strategy

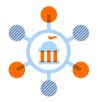

### Conduct a portfoilio Topic analysis

The Topic Prominence in Science feature enables you to run a portfolio analysis to see which research Topics your institution is currently active in, and which Topics have high momentum, and so are likely to be well-funded.<sup>1</sup>

- See Topic overviews for entities such as institutions, countries and researchers
- Get insight into which researchers are active in specific Topics, which Topics your peers and competitors are active in and the related Topics of which you should be aware

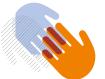

### Develop collaborative partnerships

Identify and analyze existing and potential collaboration opportunities based on publication output and citation impact.

- Explore your institution's current partnerships and identify potential partnership opportunities through the interactive map view
- Identify your most active collaborative institutions and co-author details by drilling into specific subject areas and self-defined Research Areas

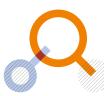

### Analyze research trends

Analyze the research trends of any self or pre-defined Research Area, Publication Set, Topic or Topic Cluster with citation, publications and usage data, to discover key researchers, rising stars and current developments in fields of interest.

- Analyze a Research Area, Topic or Topic Cluster, then dig deeper into the activity and impact of the institutions, countries, authors and Scopus Sources involved
- Usage and keyphrase information complements citations to give a more complete picture of research performance

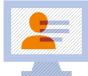

### Showcase your impact

Uncover and demonstrate the broader impact of your research on society. Identify individuals or outputs influencing policy.

- Identify policy mentions to support the development of clear impact narratives for funding bids and case studies
- Strengthen promotion and tenure applications with quantitative evidence of your research impact beyond citations

1. sciencedirect.com/science/article/pii/S1751157717302110

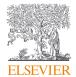

## 1.1 – Visualize research performance

Research performance summaries of any desired research entity such as Institutions, Countries, Research Groups and Topics.

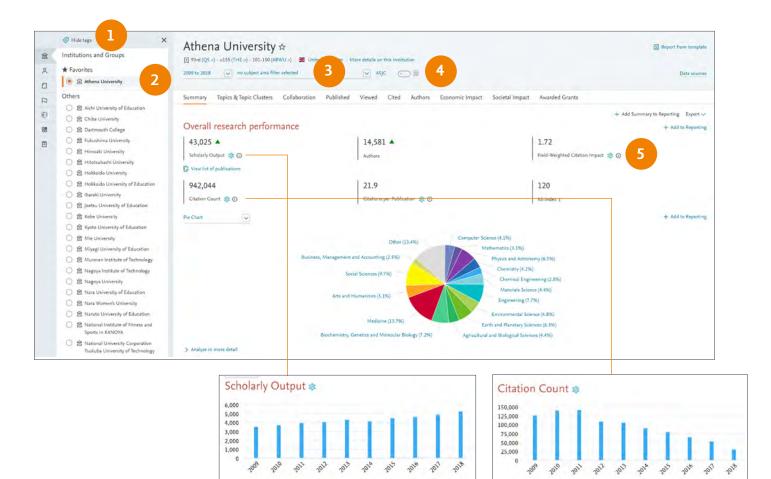

Overview tab provides at-a-glance research performance overviews of any selected entity

- **1.** Entity selection panel allows you to select any entity of interest from:
  - Institutions and Groups
  - Researchers and Groups
  - Countries and Groups
  - Research Areas and Topics
  - Scopus Sources

Add an entity such as an Institution or Country by typing the name in the search box. SciVal will provide you with a list of pre-defined entities matching your search to choose from.

### 2. Select your desired year range from: 3 years\* 5 years\*

10 years

\*+current year and beyond

- 3. Filter your chosen subject classification by subject area with the default being the Scopus All Subject Journal Classification (ASJC). You can also choose from the Fields of Research (FoR), Fields of Research and Development (FORD), Research Excellence Framework (REF) 2014, QS, THE or KAKEN classifications.
- Filter by 'Home Institution' to include only publications affiliated with your own institution
- 5. Click the information icon to learn more about a metric,

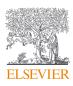

|                                                                                                    | na University ★<br>-) - =155 (THE >) - 101-150 (ARWU >)                                                                                                    | · · · · · · · · · · · · · · · · · · ·                                               |                          |                                                    |                                   | a Report                                           | from templa                            |
|----------------------------------------------------------------------------------------------------|----------------------------------------------------------------------------------------------------|-------------------------------------------------------------------------------------|--------------------------|----------------------------------------------------|-----------------------------------|----------------------------------------------------|----------------------------------------|
| 2014 to 2019                                                                                                    | no subject area filter selected                                                                                                    | ASIC @ @                                                                            |                          |                                                    |                                   |                                                    | Data source                            |
| Summary                                                                                                    | Topics & Topic Clusters Collaboration Public                                                                                                    | hed Viewed Cited Author                                                             | Economic Ir              | npact Societal Imp                                 | pact Awarded Grants               |                                                    |                                        |
| Overall To                                                                                                    | op collaborating institutions                                                                                                    |                                                                                     |                          |                                                    |                                   |                                                    |                                        |
|                                                                                                    | 6                                                                                                    | 7                                                                                   |                          |                                                    |                                   |                                                    |                                        |
|                                                                                                    | oration 🕸                                                                                                    |                                                                                     |                          |                                                    |                                   | + Add to Reporting                                 | Shortcuts                              |
| Scholarly Out                                                                                                    | put at the Athena University, by amount of international, nati                                                                                                    | onal and institutional collaboration                                                |                          |                                                    |                                   |                                                    |                                        |
|                                                                                                    | Metric                                                                                                    | Sc                                                                                  | holarly Output           | Citations                                          | Citations per Publication         | Field-Weighted C                                   | Citation Imp                           |
|                                                                                                    | International collaboration                                                                                                    | 52.0%                                                                               | 14,937                   | 223,127                                            | 14.9                              |                                                    | 1                                      |
|                                                                                                    | <ul> <li>Only national collaboration</li> </ul>                                                                                                    | 23.3%                                                                               | 6,682                    | 67,664                                             | 10.1                              |                                                    | 1                                      |
|                                                                                                    | <ul> <li>Only institutional collaboration</li> </ul>                                                                                                    | 11.9%                                                                               | 3,400                    | 29,392                                             | 8.6                               |                                                    | 1                                      |
|                                                                                                    | <ul> <li>Single authorship (no collaboration)</li> </ul>                                                                                                    | 12.8%                                                                               | 3,680                    | 12,413                                             | 3.4                               |                                                    |                                        |
| 1                                                                                                    | Metric Academic-corporate collaboration                                                                                                    | 5.8%                                                                                | cholarly Output<br>1,650 | Citations<br>33,960                                | Citations per Publication<br>20.6 | Field-Weighted C                                   | Citation Im                            |
|                                                                                                    |                                                                                                    |                                                                                     |                          |                                                    | 211                               |                                                    |                                        |
| 014 to 2019                                                                                                    | no subject area filter selected                                                                                                    | NIC C R                                                                             |                          |                                                    |                                   |                                                    | Data source                            |
| 014 to 2019<br>ummary                                                                                                 | no subject area filter selected Topics & Topic Clusters Collaboration Publis                                                                                                    |                                                                                     | Economic In              | npact Societal Imp                                 | pact Awarded Grants               | 9                                                  | Data source                            |
| ummary                                                                                                    |                                                                                                    |                                                                                     | Economic In              | npact Societal Imp                                 | pact Awarded Grants               |                                                    |                                        |
| ummary<br>Authors<br>op 500 author                                                                                    |                                                                                                    | red Viewed Cited Authors                                                            | Economic In              | npact Societal Imp                                 | pact Awarded Grants               | 9                                                  |                                        |
| ummary<br>uthors<br>up 500 author<br>ote that some                                                                    | Topics & Topic Clusters Collaboration Publis<br>s, by Scholarly Output at the Athena University over the perior<br>a withors may no longer be affiliated with the Athena Univers                                                                                    | red Viewed Cited Authors                                                            | Economic In              | npact Societal Imp                                 | pact Awarded Grants               | 9                                                  |                                        |
| ummary<br>uthors<br>up 500 author<br>ote that some                                                                    | Topics & Topic Clusters Collaboration Publis<br>s, by Scholarly Output at the Athena University over the perior<br>a withors may no longer be affiliated with the Athena Univers                                                                                    | red Viewed Cited Authors                                                            |                          | npact Societal Imp<br>Most recent<br>publication   | pact Awarded Grants<br>Citations  | 9                                                  |                                        |
| ummary<br>Authors<br>op 500 author<br>ote that some                                                                   | Topics & Topic Clusters Collaboration Publis<br>s, by Scholarly Output at the Athena University over the perior<br>a authors may no longer be affiliated with the Athena Univers<br>el                                                                              | ned Viewed Cited Authors 8 d 2014 to 2019. ity.                                     | it Ų.                    | Most recent                                        |                                   | 9<br>+ Add to Reporting                            | Export                                 |
| ummary<br>suthors<br>obtauthor<br>obtauthor<br>obtauthor<br>obtauthor<br>obtauthor<br>obtauthor<br>data<br>Add to pan | Topics & Topic Clusters Collaboration Publis<br>s, by Scholarly Output at the Athena University over the perior<br>a uthors may no longer be affiliated with the Athena University<br>el<br>Name                                                                    | ned Viewed Cited Authors<br>ad 2014 to 2019.<br>ity.<br>Scholarly Output            | it ↓.<br>2               | Most recent<br>publication                         |                                   | 9<br>+ Add to Reporting                            | Export N<br>h-index                    |
| ummary authors ap 500 author ote that some b Add to pan 1. 100 2. 100                                                 | Topics & Topic Clusters Collaboration Publis<br>s, by Scholarly Output at the Athena University over the perior<br>authors may no longer be affiliated with the Athena University<br>el.<br>Name<br>Giannoudis, Peter Vasilios                                      | ned Viewed Cited Authors<br>8<br>od 2014 to 2019.<br>ity.<br>Scholarly Outpu<br>26  | it ↓.<br>2<br>9          | Most recent<br>publication<br>2019                 |                                   | 9<br>+ Add to Reporting<br>                        | Export •<br>h-index<br>75              |
| Add te part                                                                                                    | Topics & Topic Clusters Collaboration Publis<br>s, by Scholarly Output at the Athena University over the perior<br>authors may no longer be affiliated with the Athena Univers<br>el.<br>Name<br>Giannoudis, Peter Vasilios<br>Conaghan, Philip G.                  | ned Viewed Cited Authors<br>ad 2014 to 2019.<br>ity.<br>Scholarly Outpu<br>20<br>20 | it ↓.<br>2<br>9          | Most recent<br>publication<br>2019<br>2019         |                                   | 9<br>+ Add to Reporting<br>                        | Export s<br>h-index<br>75<br>85        |
| Authors<br>by 500 author<br>that some<br>Add to pan                                                                   | Topics & Topic Clusters Collaboration Publis<br>s, by Scholarly Output at the Athena University over the perior<br>authors may no longer be affiliated with the Athena Universite<br>el.<br>Name<br>Giannoudis, Peter Vasilios<br>Conaghan, Philip G.<br>Li, Lianhe | ned Viewed Cited Authors ad 2014 to 2019. ity. Scholarly Outpu 26 20 20 20          | it ↓.<br>2<br>9<br>5     | Most recent<br>publication<br>2019<br>2019<br>2019 |                                   | 9<br>+ Add to Reporting<br>1,580<br>4,648<br>1,443 | Export \$<br>h-index<br>75<br>85<br>35 |

including its strengths and weaknesses

- 6. Overview module tabs provide a comprehensive understanding of entities based on the following themes:
  - Overall Summary
  - Topics & Topic Clusters
  - Collaboration (6)
  - Published
  - Viewed
  - Cited (7)

- Authors (8)
- Economic Impact
- Societal Impact (for Institutions)
- Awarded Grants (for Institutions and Countries)
- Institutions (for Countries)
- 9. Add to Reporting to create a Report based on several Analyses

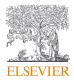

## 1.2 – Conduct a portfolio Topic analysis

See which Topics your institution is currently active in, and which Topics have high momentum—therefore are more likely to be well-funded.<sup>1</sup> Get insight into which researchers are active in specific Topics, which Topics your peers and competitors are active in, and related Topics of which you should be aware.

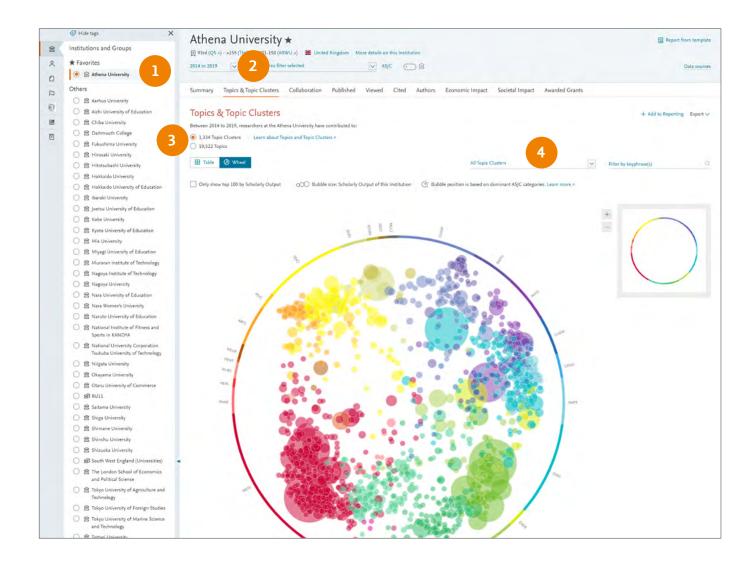

- 1. Start in the Overview module and select an institution
- 2. Go to the Topics & Topics Clusters section to see which Topics the Institution has contributed to and is active in
- 3. Using the radio buttons you can either analyze individual Topics or the aggregated Topic Clusters
- Limit to view the top x% of worldwide Topics or Topic Clusters by Prominence

1. sciencedirect.com/science/article/pii/

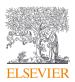

| Athena University ★<br>∃ 93rd (QS x) + =155 (THE x) + 101-150 (ARWU x) ₩ U                                                                                                    | nited Kingdom More details on this Institution                                                                |                                                                                                    |                    | Report from tem         |
|----------------------------------------------------------------------------------------------------|----------------------------------------------------------------------------------------------------|----------------------------------------------------------------------------------------------------|--------------------|-------------------------|
| 014 to 2019 v no subject area filter selected                                                                                                    | ASJC                                                                                                    |                                                                                                    |                    | Data sou                |
|                                                                                                    |                                                                                                    |                                                                                                    |                    |                         |
| ummary Topics & Topic Clusters Collaboratio                                                                                                    | n Published Viewed Cited /                                                                                    | uthors Economic Impact Societal Imp                                                                                                    | act Áwarded Grants |                         |
| opics & Topic Clusters                                                                                                    |                                                                                                    |                                                                                                    |                    | + Add to Reporting Expo |
| etween 2014 to 2019, researchers at the Athena University h                                                                                                    | ave contributed to:                                                                                           |                                                                                                    |                    |                         |
| 1,334 Topic Clusters Learn about Topics and Topic C     10,522 Topics                                                                                                    | lusters a                                                                                                    |                                                                                                    |                    |                         |
| I Table ③ Wheel 5                                                                                                    |                                                                                                    | All Topic Clusters                                                                                                    | ₩ Filt             | er by keyphrase(s)      |
| Add to panel                                                                                                    |                                                                                                    |                                                                                                    |                    |                         |
|                                                                                                    |                                                                                                    | At this Institution                                                                                                    |                    | Worldwide               |
|                                                                                                    | Scholarly                                                                                                    | Publication                                                                                                    | Field-Weighted     |                         |
| Topic Cluster                                                                                                    | Output                                                                                                    | Share                                                                                                    | Citation Impact    | Prominence percentile   |
| Rheumatoid Arthritis; Psoriasis; Patients<br>TC.130                                                                                                    | 47                                                                                                    | 1.67% 🔻                                                                                                    | 3.30               | 91.165                  |
| Aerosols; Air Quality; Atmospheric Aerosols<br>TC.42                                                                                                    | 44                                                                                                    | 1.07% 🔻                                                                                                    | 2.11               | 97.590                  |
| Traffic Control; Transportation; Models<br>TC,107                                                                                                    | 40                                                                                                    | 0.77% 🔻                                                                                                    | 1.51               | 93.708                  |
| Obesity; Motor Activity; Child<br>TC:18                                                                                                    | 39                                                                                                    | 0.53%                                                                                                    | 1.98               | 99,197                  |
| 10.10                                                                                                    |                                                                                                    |                                                                                                    |                    |                         |
|                                                                                                    |                                                                                                    |                                                                                                    |                    | 98.929                  |
| Activity of the Athena University                                                                                                    |                                                                                                    |                                                                                                    | ×                  | 99.264                  |
| Within: Rheumatoid Arthritis; Psoriasis; Patients TC.130                                                                                                    | used for metrics: 2014 to 2019   🔀 Analyze Topic C                                                            | uster worldwide 8                                                                                                    |                    |                         |
| Summary Authors Topics                                                                                                    |                                                                                                    |                                                                                                    |                    |                         |
|                                                                                                    |                                                                                                    |                                                                                                    |                    |                         |
| Performance                                                                                                    |                                                                                                    |                                                                                                    | Export 🗸           |                         |
| Performance                                                                                                    | 3.30                                                                                                    | 340                                                                                                    | Export ~           |                         |
|                                                                                                    | 3.30<br>Field-Weighted Citation Impact 📚 🕥                                                                    | 340<br>International Collaboration                                                                                                    |                    |                         |
| 476                                                                                                    |                                                                                                    |                                                                                                    |                    |                         |
| 476<br>Scholarly Output 🕸 🛈                                                                                                    |                                                                                                    |                                                                                                    |                    |                         |
| 476<br>Scholarly Output ≋ ⊙                                                                                                    |                                                                                                    |                                                                                                    |                    |                         |
| 476<br>Scholarly Output ≋ ⊙                                                                                                    |                                                                                                    | International Collaboration                                                                                                    |                    |                         |
| 476<br>Scholarly Output 🔹 🔘                                                                                                    | Field-Weighted Citation Impact 🐲 🕥                                                                            |                                                                                                    |                    |                         |
| 476<br>Scholarly Output ♦ ①                                                                                                    |                                                                                                    | International Collaboration                                                                                                    | 0                  |                         |
| 476<br>Scholarly Output St ①<br>✓<br>✓<br>View list of publications<br>8,274<br>Views Count ③                                                                                                    | Field-Weighted Citation Impact 📚 🕥                                                                            | 91.165                                                                                                    | 0                  |                         |
| 476<br>Scholarly Output 😫 🛈<br>View list of publications<br>8,274<br>Views Count 🕥                                                                                                    | Field-Weighted Citation Impact 📚 🛈<br>14,508<br>Citation Count 🕸 🔘<br>Top 15                                  | 91.165<br>Worldwide Topic Cluster Pron                                                                                                    | 0                  |                         |
| 476<br>Scholarly Output 😵 🛈<br>View list of publications<br>8,274<br>Views Count 💿<br>Collaboration<br>International Collaboration 👔                                                                                                    | Field-Weighted Citation Impact 📚 🛈<br>14,508<br>Citation Count 🕸 🔘<br>Top 15                                  | 91.165<br>Worldwide Topic Cluster Pron                                                                                                    | 0                  |                         |
| 476<br>Scholarly Output 🔮 🛈<br>Wew list of publications<br>8,274<br>Views Count 💮<br>Collaboration<br>International Collaboration 💲<br>Publications co-authored with lestitutions in other countries/regions:<br>Athens University:                                                                                                    | Field-Weighted Citation Impact 📚 🛈<br>14,508<br>Citation Count 🕸 🔘<br>Top 15                                  | P1.165<br>P1.165<br>Worldwide Topic Cluster Pron<br>Keyphrases<br>Relevance of keyphrase                                                                                              | ≥ O<br>iinence     |                         |
| 476<br>Scholarly Output © 0<br>View list of publications<br>8,274<br>Views Count ©<br>Collaboration<br>International Collaboration ©<br>Publications co-surface/regions:                                                                                                    | Field-Weighted Citation Impact 📚 🕥<br>14,508<br>Citation Count 🕸 🕥<br>Top 15<br>Based on                      | P1.165<br>P1.165<br>Worldwide Topic Cluster Pron<br>Keyphrases<br>Relevance of keyphrase                                                                                              | ≥ O<br>iinence     |                         |
| 476<br>Scholarly Output (20)<br>Were Kat of publications<br>2000<br>2012<br>Collaboration<br>International Collaboration<br>Publications co-authored with leatitutions in other countries/regions<br>Athens University:                                                                                                    | Field-Weighted Citation Impact 📚 💿<br>14,508<br>Citation Count 🕸 🕥<br>Top 15<br>Based on<br>Arth              | 91.165<br>91.165<br>Worldwide Topic Cluster Pron<br>Keyphrases<br>Relevance of keyphrase<br>0.25 0.                                                                                   | ≥ O<br>iinence     |                         |
| 476<br>Scholarly Output © 0<br>Were list of publications<br>8,274<br>Views Count ()<br>Collaboration<br>International Collaboration ©<br>Publications co-authored with leastitutions in other countries/regions<br>Athena University:<br>71.4%                                                                                                    | Field-Weighted Citation Impact 📚 💿<br>14,508<br>Citation Count 🕸 🕥<br>Top 15<br>Based on<br>Arth<br>Arthritic | 476 publications<br>Relevance of keyphrase<br>0.25 0.                                                                                                    | ≥ O<br>iinence     |                         |
| 476<br>Scholarly Output 😵 🔘<br>Wew lot of publications<br>8,274<br>Views Count 💿<br>Collaboration<br>International Collaboration 😵<br>Publications co-suchared with Institutions in other countries/regions:<br>Publications co-suchared with Institutions in other countries/regions:<br>Athena University:<br>71.4%                             | Field-Weighted Citation Impact 📚 💿<br>14,508<br>Citation Count 🕸 🕥<br>Top 15<br>Based on<br>Arth<br>Arthritic | International Collaboration a<br>91.165<br>Worldwide Topic Cluster Pron<br>Keyphrases<br>Relevance of keyphrase<br>0.25 0.<br>Rheumutoid                                              | ≥ O<br>iinence     |                         |
| 476<br>Scholarly Output 😵 🔘<br>Wew lot of publications<br>8,274<br>Views Count 💿<br>Collaboration<br>International Collaboration 😵<br>Publications co-suchared with Institutions in other countries/regions:<br>Publications co-suchared with Institutions in other countries/regions:<br>Athena University:<br>71.4%                             | Field-Weighted Citation Impact 📚 💿<br>14,508<br>Citation Count 🕸 🕥<br>Top 15<br>Based on<br>Arth<br>Arthritic | International Collaboration a<br>91.165<br>Worldwide Topic Cluster Pron<br>keyphrases<br>476 publications<br>Relevance of keyphrase<br>0.25 0.<br>tits, Psontalic<br>Resumated        | ≥ O<br>iinence     |                         |
| 476<br>Scholarly Output 📽 🛈<br>View Lot of publications<br>8,274<br>Views Count 💿<br>Collaboration<br>International Collaboration 😵<br>Publications co-authored with institutions in other countries/regions:<br>Athena University:<br>71.4%<br>Academic-Corporate Collaboration 📚<br>Publications with both academic and corporate affiliations: | Field-Weighted Citation Impact<br>14,508<br>Citation Count 🕸 🔿<br>Top 15<br>Based on<br>Arth<br>attribute     | International Collaboration a<br>91.165<br>Worldwide Topic Cluster Pron<br>keyphrases<br>476 publications<br>Relevance of keyphrase<br>0.25 0.<br>https://worldwide.<br>Bhournatology | ≥ O<br>iinence     |                         |

- 5. Select the Table view to get an overview of the Topics or Topic Clusters ranked by Scholarly Output
- 6. Select a Topic or Topic Cluster and analyze it in further detail for an institution
- **7.** Get a quick overview of the Topic for an Institution, the Field-Weight Citation Impact, the level of international collaboration and the underlying keyphrases sorted by relevance
- 8. Or analyze the Topic globally via the Trends module (see pg. 13)

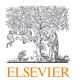

## 1.3 – Benchmark and monitor progress

Assess your strengths and areas for improvement by analyzing custom selections of entities, metrics and subject areas enabling confident comparison and benchmarking.

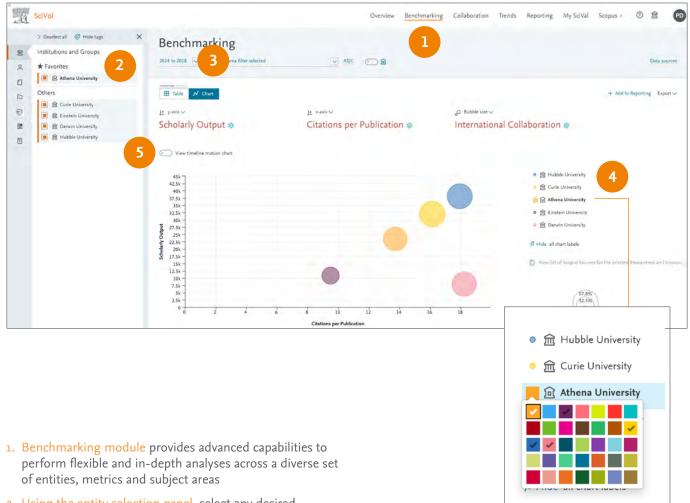

2. Using the entity selection panel, select any desired combination of entities you wish to analyze and benchmark

Add Institutions or Countries by clicking the 'Add' link to search and SciVal will provide you with a list of predefined institutions and countries to select from

Add Researchers, Publication Sets, Research Areas and Groups by creating your own (see pages 15 and onwards)

- 3. Select year range from 1996 to the current year and beyond
- **4.** Show entity names on the Chart by clicking the pin icon which appears after hovering on the entity name
- 5. See progress over time through the timeline motion chart

Select a country, region or 'World' to contextualize your relative performance, or create bespoke research areas to benchmark against a research topic.

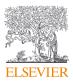

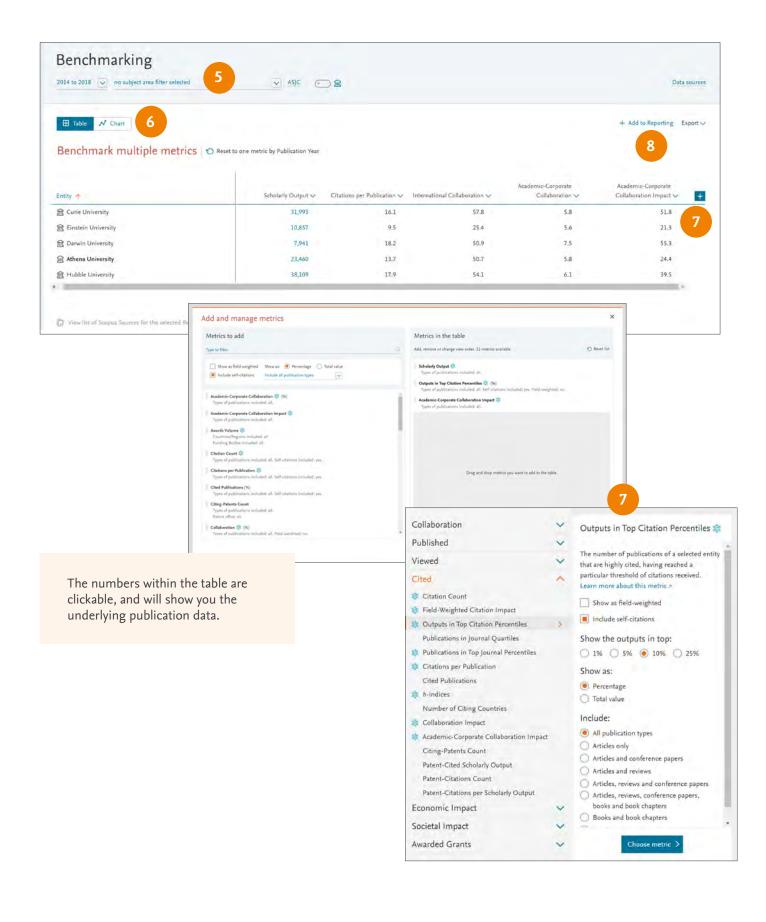

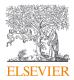

## 1.4 – Identify and evaluate existing and potential collaboration partners

Access a list of Institutions that you collaborate with or have the potential to collaborate with. Start with a worldwide view of your institution's collaboration landscape, and then zoom in to individual collaborating Institutions and Researchers globally. You can also use the subject area filters, including self-defined Research Areas to focus on current and potential collaborators aligned with key areas of focus.

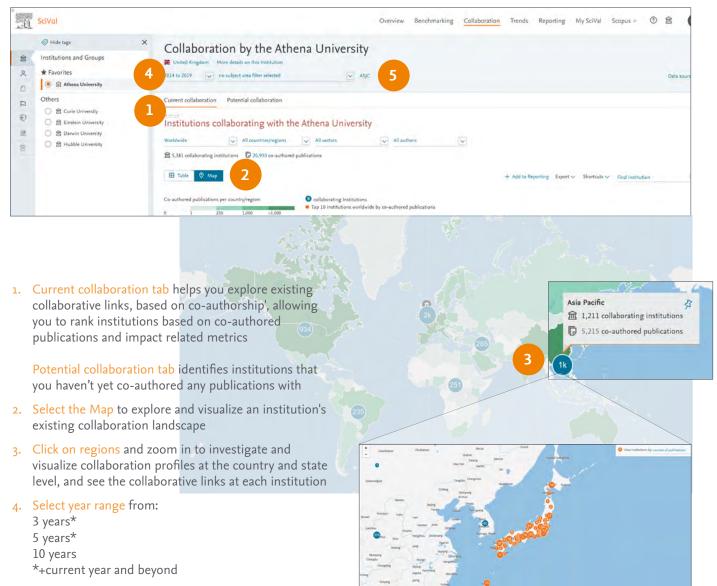

5. Filter by subject using any of the 7 subject classifications available or by self-defined Research Areas to identify current and potential collaborators aligned with key areas of focus

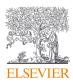

| E United Kingdom More details on this Institutio                                                                                                    | Athena University                                                                                                    |                                                                                     | Worldwide                                                                                                    | All sectors                                         | All sectors   |
|----------------------------------------------------------------------------------------------------|----------------------------------------------------------------------------------------------------|-------------------------------------------------------------------------------------|----------------------------------------------------------------------------------------------------|-----------------------------------------------------|---------------|
| 2014 to 2019 on subject area filter selected                                                                                                    | ASIC                                                                                                    |                                                                                     |                                                                                                    | All sectors                                         | All sectors   |
| Current collaboration Potential collaboration                                                                                                    |                                                                                                    |                                                                                     | Africa                                                                                                    | Academic                                            | Academic      |
| Content conadoration Potential conadoration                                                                                                    |                                                                                                    |                                                                                     | Asia Pacific                                                                                                    | Corporate                                           | Corporate     |
| Institutions collaborating with                                                                                                    | h the Athena University                                                                                                    |                                                                                     | Europe                                                                                                    | Government                                          | Government    |
| Asia Pacific 😺 Japan                                                                                                    | V All sectors                                                                                                    | All authors 8 eset fi                                                               |                                                                                                    | Medical                                             | Medical       |
| ing institutions 580 co-author                                                                                                    | ed publications                                                                                                    |                                                                                     |                                                                                                    | Other                                               |               |
|                                                                                                    |                                                                                                    |                                                                                     | North America                                                                                                    |                                                     | All authors   |
| Table   Map                                                                                                    |                                                                                                    |                                                                                     | South America                                                                                                    | Cinstitution 7                                      | All authors   |
|                                                                                                    |                                                                                                    | Co-authored Co-a                                                                    | uthors at the Co-authors at the Fi                                                                                                    | ield-Weighted Field-Weighted                        | ≤ 10 authors  |
| institution                                                                                                    |                                                                                                    |                                                                                     |                                                                                                    | litation Impact Views Impact V                      | ≤ 50 authors  |
| Fibonacci University                                                                                                    |                                                                                                    | 76 🔺                                                                                | 86 🔺 74 🔺                                                                                                    | 3.32 5.99                                           |               |
| Collaboration with Fibonacci Univ                                                                                                    | ersity                                                                                                    |                                                                                     | ×                                                                                                    | ]                                                   | ≤ 100 authors |
| Year range: 2014 to 2019                                                                                                    |                                                                                                    |                                                                                     | X<br>Esport v Shortşala v                                                                                                    |                                                     |               |
|                                                                                                    |                                                                                                    |                                                                                     | Expert v Shortsuls v                                                                                                    |                                                     |               |
| Vear range: 2014 to 2019<br>Overview Current co-authors Potential co-author                                                                                                    | ors                                                                                                    | Co-authored                                                                         | Expert $v$ Shortcuts $v$<br>+ Add to Reporting                                                                                                    |                                                     |               |
| Year range: 2014 to 2019                                                                                                    |                                                                                                    | Co-authored<br>1⊽ 76.                                                               | Expert v Shortsuls v                                                                                                    |                                                     |               |
| Vear range: 2014 to 2019<br>Overview Current co-authors Potential co-author                                                                                                    | ors<br>Athena University<br>RR 86.<br>es-authors with Kyste University                                                                                      | 1 76 .<br>publications                                                              | Eppert v Phontais v<br>+ Advise Reporting<br>Filonacci University<br>Re 74<br>co-subtry vite University of Linds                                                                                                    |                                                     |               |
| Vear range: 2014 to 2019<br>Overview Current co-authors Potential co-author                                                                                                    | an<br>Athena University<br>28.86 -                                                                                                    | 19 76。                                                                              | Eppert Phontais + Ault to Reporting<br>Fibonacci University<br>28, 74 •                                                                                                    |                                                     |               |
| Vear range: 2014 to 2019<br>Overview Current co-authors Potential co-author                                                                                                    | ars<br>Athena University<br>R8 86 -<br>ce-wathen with Syste University<br>1.69                                                                              | 3.32                                                                                | Eppert V Bhortpals V<br>+ Add to Reporting<br>Filopracci University<br>R, 74.<br>co-authors with the University of Londs<br>1.35<br>ger Fast-integrated Classics Inspect                                                                                                    |                                                     |               |
| Vezr name: 2014 to 2019<br>Overview Current co-authors Potential co-author<br>III<br>Authors<br>& Schelny Guzyst                                                                            | ors<br>Athena University<br>R 86.<br>es-authors with Ryoto Diversity<br>1.69<br>⋧ Rold-Hingthed Cheon Ingart<br>11.455.<br>36.99 .                          | 3.32<br>ge falt-avighted Caster Import                                              | Eport V Photosis V<br>+ Add to Reporting<br>Fibonacci University<br>R; 74.a<br>ca-autors with the University of Links<br>1.35<br>strengthed Observed Canado Impact<br>2.00<br>Co-authored publications by Subj                                                                                                    | ect Area                                            |               |
| Vervrange 2014 to 2019<br>Overview Current co-authors Potential co-author<br>III<br>Authors<br>Schelery Output<br>Verve exact (Nem Scapus)                                                  | ers<br>Athena University<br>RR 86.<br>es-authon with Kyste University<br>1.69<br>teld-linighted Christon Ingart<br>11.455.<br>14.65 .<br>14.65 .<br>14.65 . | 図 76.<br>publications<br>3.32<br>設定 FintG-Invigited Clastion Import<br>5.554        | Eppert V Bhortpals V<br>+ Add to Reporting<br>Filopracci University<br>R, 74.<br>co-authors with the University of Londs<br>1.35<br>ger Fast-integrated Classics Inspect                                                                                                    | ect Area                                            |               |
| Year name: 2014 to 2019<br>Overview Current co-authors Potential co-author<br>11<br>Authors<br>Schulerly Output<br>View exuit (Kim Korput)<br>Frid-Ablighted Views Impact                   | ars<br>Athena University<br>RR 86 -<br>cis-authors with Ryste University<br>1.69<br>Relis-likegined Citerion Impact<br>11.455 -<br>                         | 図 76.<br>publicitions<br>3.32<br>設 Field-Davigtord Crastion Impact<br>5.534<br>5.99 | Expert V Diversity<br>+ Add to Reporting<br>Fibonacci University<br>Ry 74 a<br>co-authors with the University of Lensis<br>2, 74 a<br>co-authors with the University of Lensis<br>1,35<br>age Facia-Weighted Catacons Impact<br>Co-authorsed publications by Subj<br>Impact of Medican<br>Report V Diversity<br>Impact of Medican<br>Report V Diversity<br>Report V Diversity<br>Report | 🕐 Tradi Schularly Ostput 📄 🖷 Totar Schularly Ostput |               |
| Year name: 2014 to 2019<br>Overview Current co-auchors Potential co-auchor<br>11<br>Authorn<br>Schulen/Ordupat<br>View exauti (Kim Kosput)<br>Frid-Anlighted Views Impact<br>© Chelon Court | ers<br>Athena University<br>RR 86.<br>es-authon with Kyste University<br>1.69<br>teld-linighted Christon Ingart<br>11.455.<br>14.65 .<br>14.65 .<br>14.65 . | 図 76.<br>publications<br>3.32<br>設定 FintG-Invigited Clastion Import<br>5.554        | Expert ≥ Phontais v<br>+ Add the Separating<br>Fibonacci University<br>20:74 a<br>cas-actions with the University of Lands<br>20:75 Feld-Heighted Casalos Impact<br>20:00<br>Co-authored publications by Subj<br>© main @ Statement<br>@ B Co-authored publications                                                                                                    |                                                     |               |
| Vier nege: 2014 to 2019<br>Overview Current co-authors Potential co-author<br>11<br>Authors<br>Schulerly Output<br>View exact (Kem Sorput)<br>Find-ablighted Views (impact)                 | ars<br>Athena University<br>RR 86 -<br>cis-authors with Ryste University<br>1.69<br>Relis-likegined Citerion Impact<br>11.455 -<br>                         | 図 76.<br>publicitions<br>3.32<br>設 Field-Davigtord Crastion Impact<br>5.534<br>5.99 | Expert V Diversity<br>+ Add to Reporting<br>Fibonacci University<br>Ry 74 a<br>co-authors with the University of Lensis<br>2, 74 a<br>co-authors with the University of Lensis<br>1,35<br>age Facia-Weighted Catacons Impact<br>Co-authorsed publications by Subj<br>Impact of Medican<br>Report V Diversity<br>Impact of Medican<br>Report V Diversity<br>Report V Diversity<br>Report | 🕐 Tradi Schularly Ostput 📄 🖷 Totar Schularly Ostput |               |

- 6. Select the table view to access the list of collaborating institutions along with some key metrics
- 7. Search institutions by name
- 8. Limit by region, country, number of authors and sector
- 9. Sort Institution list by:
  - Co-authored publications
  - Co-authors at selected institution
  - Co-authors at the other institution
  - Field-Weighted Citation Impact
  - Field-Weighted Views Impact
- **10.** Select an Institution of interest to assess the collaborative links more fully across a range of metrics
- **11.** Identify the key Researchers from each institution driving the collaborative links or potential new partners

### Evaluate your potential collaboration partners

Once you have identified Institutions and Researchers to potentially collaborate with, you can:

- Use the overview module to:
  - gain a balanced overview of the selected institutions or researchers
  - Identify other Researchers of interest
  - explore the institution's Topics and Topic Clusters
- Compare potential strategic partner institutions using the Benchmarking module to:
  - evaluate the selected institutions across a range of metrics
  - model teams and scenarios with researchers of interest
  - benchmark the teams and scenarios against potential competitors or peers
- Review the collaboration profiles of Institutions of interest using the Collaboration Module to:
  - identify other existing co-author relationships across all subjects
  - analyze collaborators per discipline and evaluate their success and potential further

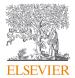

## 1.5 – Analyze Research Trends

Analyze the research trends of any self or pre-defined Research Area, Publication Set, Topic or Topic Cluster with citation, publications and usage data, to discover key researchers, rising stars and current developments in fields of interest.

- 1. Trends module provides the ability to perform advanced Topic centric analysis of any Research Area, Publication Set, Topic or Topic Cluster
- 2. Using the entity selection panel, select the self- or predefined Research Area, Publication Set, Topic or Topic Cluster you wish to analyze
- 3. Select your desired year range from:
  - 3 years\* 5 years\* 10 years
  - \* + current year and beyond
- 4. Summary tab provides an overview of your Research Area, Publication Set, Topic or Topic Cluster of interest. Several key metrics are displayed at the top of the tab followed by a word cloud which provides a visual representation of the top 50 keyphrases within the area of interest
- 5. Remaining tabs provide insights into the selected Research Area, Publication Set, Topic or Topic Cluster across:
  - Institutions
  - Countries & Regions
  - Authors
  - Scopus Sources
  - Keyphrases
  - Related Topics (for Topics)
  - Topics (for Topic Clusters)
  - Funding Bodies (for ASJC pre-defined Research Areas)
- 6. Scroll down the page to see the most active Institutions, Authors, Countries and Scopus Sources related to the Research Area, Publication Set, Topic or Topic Cluster
- 7. Institutions tab details the Top 100 institutions as a table or

allows you to view the geographical distribution of the Top 100 institutions via the map view

- 8. Keyphrases tab allows you to analyze the Top 50 keyphrases relating to the area of interest
- **9.** Representative publications when analyzing a Topic, allow you to focus on the 10 publications most strongly linked to the Topic of interest

### How are keyphrases calculated?

SciVal uses the Elsevier Fingerprint Engine (R) to extract keyphrases within the Research Area, Publication Set, Topic or Topic Cluster.

The text mining is done by applying a variety of Natural Language Processing techniques to the titles, abstracts and keywords of the documents in the Research Area, Publication Set, Topic or Topic Cluster in order to identify important concepts.

Concepts are matched against a unified thesaurus spanning all major disciplines. For each document, we take the list of standardized keyphrases and select which ones are important based on Inverse Document Frequency (IDF). This technique incorporates a factor that diminishes the weight of words that occur frequently in the document set, and increases the importance of words that occur rarely. Each keyphrase is then given a relevance between 0 and 1, with 1 given to the most frequently occurring keyphrase. Remaining keyphrases are given a value based on their relative frequency.

In SciVal, we take a weighted list of keyphrases per publication and aggregate this to each entity such as a Research Area or Topic.

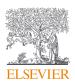

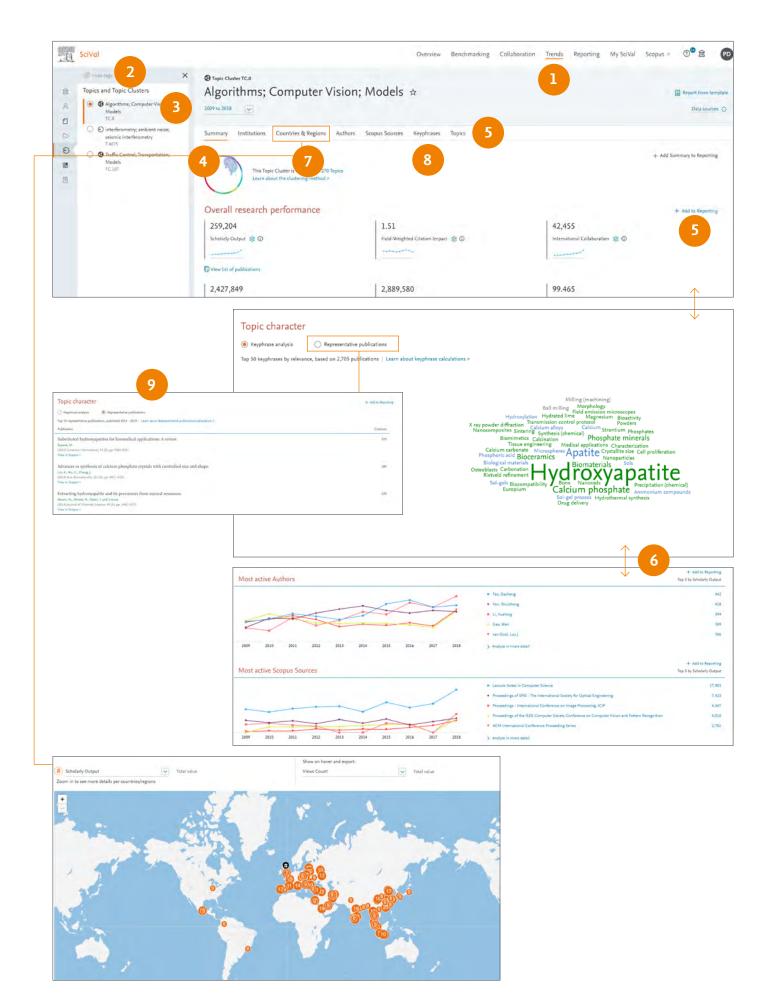

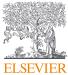

## 2.0 – Working with entities

Use the entity selection panel, located on the left-hand side of the screen like a workspace to define, add, remove, organize and use all your entities of interest. You can choose from the thousands of pre-defined entities (Institutions, Countries, Scopus Sources) or define your own entities (Researchers, research teams, Publication Sets or Research Areas).

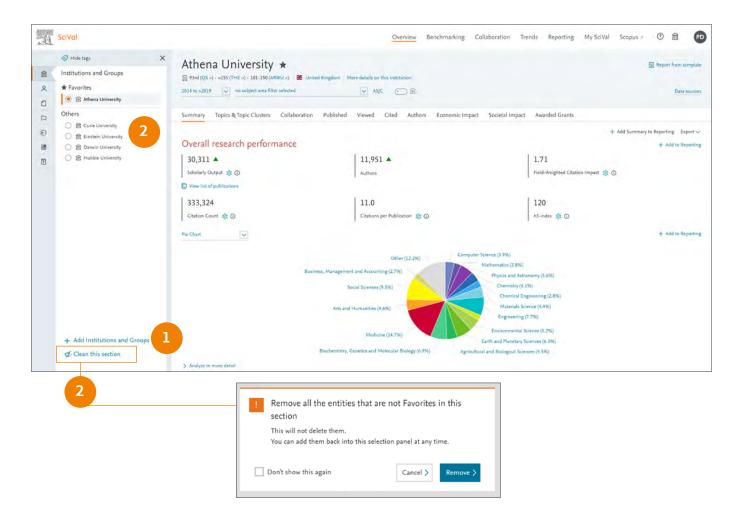

### 1. Add entities

- Click the 'Add' link at the bottom of the currently open entity section
- Begin typing the name of the entity of interest and click the name when it appears in the search results
- Click the 'Define' link to define an entirely new entity

### 2. Remove entities

- Click the 'remove' (x) icon that appears when you hover over an entity in the panel
- Select 'Clean this section' to, for example, remove all Institutions from the 'Institutions' section
- Removing entities from the entity selection panel does not permanently delete them and they can be added back at any time

Note: Defining Research Areas, Researchers and Publication Sets is covered in the next sections

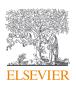

## 3.0 – Define Researchers and Groups

Define Researchers and Groups via intuitive workflows.

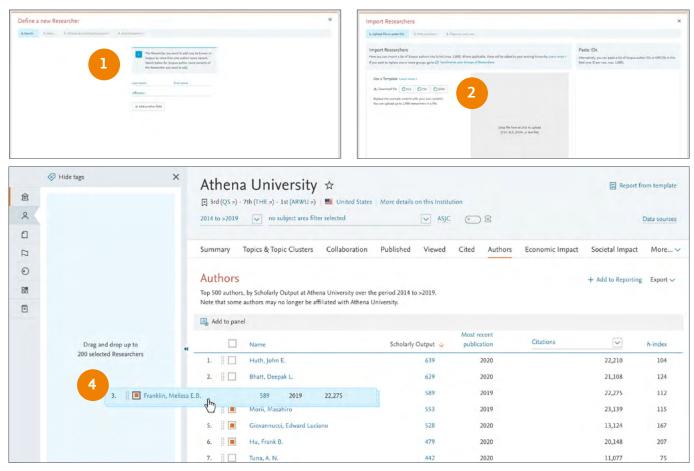

### 1. Define a new Researcher

- Click the 'Add' link at the bottom of the Researchers and Groups section
- Search by name to find an existing researcher or group, or 'Define a new Researcher'
- Follow the workflow to identify and add the researcher to SciVal

### 2. Import Researchers

- Click 'Add' link and then 'Import Researchers'
- Use the XLS, CSV or JSON templates, a text file, or paste a list of Scopus author IDs or ORCIDs (up to 1000)
- Refine profiles where required
- Add profiles to a new Group or existing hierarchy

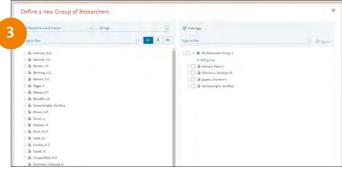

### 3. Define new Group of Researchers

- Drag and drop any of your self-defined Researchers into one or more Groups
- 4. Drag and drop Researchers from the Authors tab within modules across to the entity selection panel to quickly add Researchers for further analyses

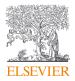

## 4.0 – Creating and importing departmental or institution wide hierarchies

In addition to the flexibility to analyse any researcher or group of researchers from any institution, you can also recreate your institution's complete hierarchy in a few steps.

| nport Researchers                                                                                                    |                                                                                                    |
|----------------------------------------------------------------------------------------------------|----------------------------------------------------------------------------------------------------|
| Lupinat file or parts IDs 2. Notice autoine: 3. Organist and une                                                                                                    |                                                                                                    |
| Import Researchers                                                                                                    | Paste IDs                                                                                                    |
| Here you can import a list of Scaper actions into School (may, 1,800). Where applicable, there will be added to your existing hierarchy, Learn more in<br>I you want to replace one or more groups, go to Q. Specification your Groups of Researchers. | Alternatively, you can paste a list of Scopus author IOs or ORCOs in II<br>field (one ID per nov, main 1,800). |
| Use a Template Louis more -                                                                                                    |                                                                                                    |
| du Devented file @XLS @COV @JSON                                                                                                    |                                                                                                    |
| Register free manytie content with processor content.<br>Nex con-splind up to 1.000 exementers in a file.                                                                                                    |                                                                                                    |
|                                                                                                    |                                                                                                    |
| Drop the torus or click to uphoad<br>(CSV, XLS, (SON, or text file)                                                                                                    |                                                                                                    |
|                                                                                                    |                                                                                                    |
|                                                                                                    |                                                                                                    |
|                                                                                                    |                                                                                                    |
|                                                                                                    |                                                                                                    |
|                                                                                                    |                                                                                                    |

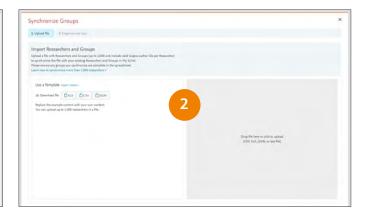

### 1. Importing your institutional hierarchy, or part of it:

a. Download and populate the Template:

- Click the Add link in the Researchers section of the entity selection panel or My SciVal and then 'Import Researchers'
- Download an example Template in XLS, CSV, or JSON format
- Complete the Template (up to 1000 Researchers at a time)
- b. Upload the completed Template:
  - Drop the file into SciVal or click to upload
  - Refine unmatched authors
  - Check the hierarchy structure
- c. Save and finish

### 2. Modifying existing hierarchies and synchronizing:

a. Export existing hierarchy:

- Go to My SciVal and select Researchers and Groups in the left-hand entity selection panel
- Select the hierarchy of interest and click Export
- Add or remove researchers as required to complete the new Template (up to 1000 Researchers)

b. Synchronize the updated hierarchy:

- Click the 'Add New' link in My SciVal or the 'Add' link in the entity selection panel in each module
- Click 'Synchronize Groups' and upload your updated hierarchy file
- c. Verify changes and finish

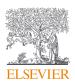

## 5.0 – Define your own Research Areas

SciVal offers the flexibility to analyze a variety of pre-defined Research Areas or to self-define bespoke research areas, representing any field of interest to you.

| Create definition Z Roll-m de               | haisan k saya daharinan                |                                                                                                    |      |                                               |                      |                                                                                                    |
|---------------------------------------------|----------------------------------------|----------------------------------------------------------------------------------------------------|------|-----------------------------------------------|----------------------|----------------------------------------------------------------------------------------------------|
| e search terms Use entities                 | Use Topics                             |                                                                                                    |      |                                               |                      |                                                                                                    |
| efine a new Research Area                   | based on publications that match       |                                                                                                    |      |                                               |                      |                                                                                                    |
| er query string:                            |                                        |                                                                                                    |      |                                               | 1                    |                                                                                                    |
| d more guidance?<br>the search query fields | Define a new Research Are              | a 3. Save definition                                                                                                    |      |                                               |                      |                                                                                                    |
|                                             | Use search terms Use entities Use To   | opics                                                                                                    |      |                                               |                      |                                                                                                    |
|                                             | Select one or more entities to rep     | resent your new Research Area                                                                                                    |      |                                               |                      |                                                                                                    |
|                                             | Scopus Sources                         | Use search terms Use entities Use Topics                                                                                                    |      |                                               |                      |                                                                                                    |
|                                             | Copy selected to my new Research Area. | Define a Research Area based on Topics                                                                                                    |      |                                               |                      | Import/paste Topic II                                                                                                  |
|                                             | 1997<br>25(2)                          | ein subject anne Ritter selected 👿 Sort by Schullerly Outp                                                                                                    | nd V | Remove Letested frien my keep Research Arr    |                      |                                                                                                    |
|                                             | E 1895<br>E 1972<br>E 36               | Solar cells: Fullemene; Organic photoveliaics<br>76 - 13,395 publications - 99.990 parcentile     O Peroxite; Solar cells: Methymmonium lead<br>(7.20 - 16.186 publications - 100000 percente |      | ſ                                             |                      |                                                                                                    |
|                                             | E 24                                   | <ul> <li>Industry: Petrochemicals: Saudi Aramoo<br/>T.6001 11:593 publications / 19.209 percentile</li> <li>Convolution: Neural networks: Convolutional network</li> </ul>                    |      |                                               | Impact Awarded       | Default data source                                                                                                    |
|                                             |                                        |                                                                                                    |      | Drag and drop at le                           |                      | Sospos     Ap to 20 May 20                                                                                             |
|                                             |                                        | T.4338 + 12,032 publications - 99:381 percentile     O RNA, Long Untranslated; Neoplasmi; Proliferation migration     T.115 - 11,289 publications - 99:985 percentile                         |      | Drag and drop at its<br>left to define your R |                      | Views data source                                                                                                    |
|                                             |                                        | T-4318 + 12,032 publicationa + 99,381 percentile<br>O RNA, Long Untranslated; Neoplasms; Proliferation migration                                                                              |      |                                               | 1.71<br>Field Weight | Views data source<br>- Scepusi up to 30 April 2020<br>Funding date up to 117 May 2020<br>Patent data up to 10 Fab 2020 |

### a. Search terms

Define your research area based on publications that match a search query.

### b. Entities

Select and combine any of the below

- Institutions (+ groups)
- Countries/Regions
- Subject Areas
- Scopus Sources

### c. Topics

Select and combine Topics to create a new Research Area.

### 2. Get an estimate of when your entities will be ready to use

At the end of the creation process, you will be informed if the weekly metrics recalculation is running and so will delay the creation of the entity. Click the Data sources link to see when the next weekly recalculation will occur.

### **Pre-defined entities**

SciVal provides access to pre-defined profiles for thousands of institutions and their associated researchers, from 230 nations worldwide.

Furthermore, several groups of institutions and countries are made available such as EU28, US states, German Bundesländer and more.

Pre-defined Research Areas are also available based on the All Subject Journal Classification (ASJC) of Scopus.

Note: Research Areas with less than 5,000 publications are available to analyze immediately. However, Research Areas with greater than 5,000 publications can take around 6 hours to be computed and there is a 100,000 publication limit. You will be notified when a Research Area is available for use in SciVal.

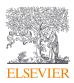

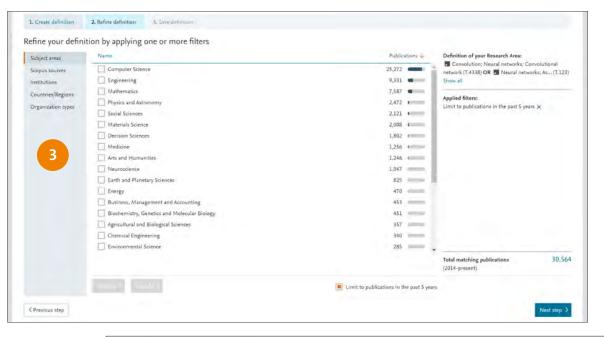

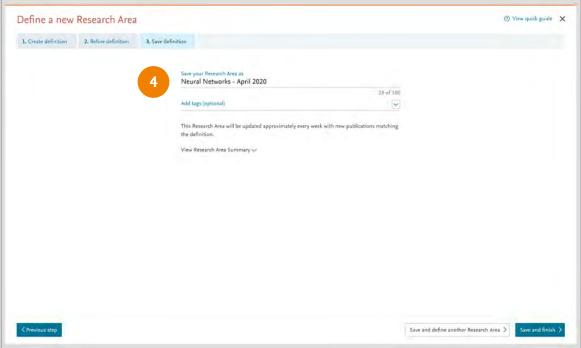

- 3. Refine the Research Area by limiting to publications in the past 5 years, or by limiting or excluding specific Subject areas, Scopus Sources, Institutions, Countries/Regions or Organization types.
- 4. Name your new Research Area, add relevant tags if desired, and save for analysis throughout SciVal.
  - The Research Areas can then be analyzed across the platform.

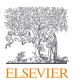

## 6.0 – Defining Publication Sets

## Create bespoke Publication Sets representing strategic priority areas or for scenario modeling.

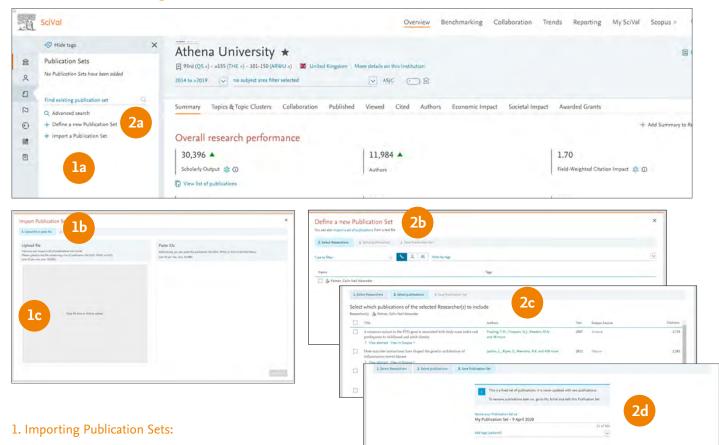

### a. Import Publication Sets

• Click the Add link in the Publication Set section and then 'Import a Publication Set'

**b.** Select ID format for your Publications of interest from one of the following:

- Scopus EID Unique identifier assigned to all Scopus records
- **PubMed ID** Unique identifier assigned to PubMed records
- DOI (Digital Object Identifier) Persistent identifier managed by the International DOI Foundation for use on digital networks

c. Create and upload a text file (ANSI format) containing up to 50,000 publication IDs, one per line, and follow the workflow to upload the file

### d. Confirm publications and save

### 2. Define a Publication Set from a subset of any Researcher's publications:

### a. Create a new Publication Set

• Click the Add link in the Publication Set section and then 'Import a Publication Set'

Note: You need to have pre- or self-defined researchers added to your entity selection panel to activate this menu

- b. Select Researcher(s) of interest
- c. Select the required publications

d. Save Publication Set after adding a name and tags, if required

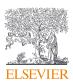

## 7.0 – Reporting in SciVal

Create rich reports specifically tailored to support your institution's research strategy. Speed up repetitive tasks by selecting from one of the SciVal-created or customer-endorsed report templates or by creating your own report template.

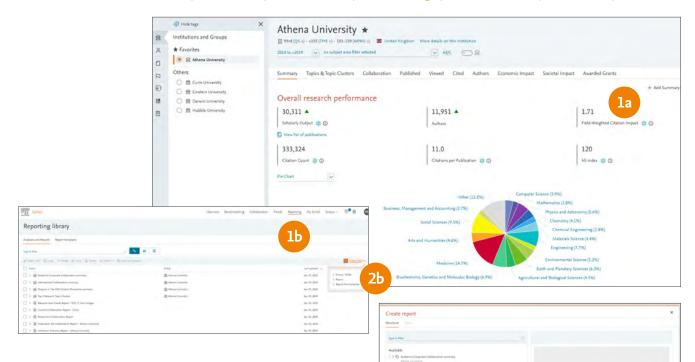

C International 
 C International 
 C International 
 C International 
 C International 
 C International 
 C International 
 C International 
 C International 
 C International 
 C International 
 C International 
 C International 
 C International 
 C International 
 C International 
 C International 
 C International 
 C International 
 C International 
 C International 
 C International 
 C International 
 C International 
 C International 
 C International 
 C International 
 C International 
 C International 
 C International 
 C International 
 C International 
 C International 
 C International 
 C International 
 C International 
 C International 
 C International 
 C International 
 C International 
 C International 
 C International 
 C International 
 C International 
 C International 
 C International 
 C International 
 C International 
 C International 
 C International 
 C International 
 C International 
 C International 
 C International 
 C International 
 C International 
 C International 
 C International 
 C International 
 C International 
 C International 
 C International 
 C International 
 C International 
 C International 
 C International 
 C International 
 C International 
 C International 
 C International 
 C International 
 C International 
 C International 
 C International 
 C International 
 C International 
 C International 
 C International 
 C International 
 C International 
 C International 
 C International 
 C International 
 C International 
 C International 
 C International 
 C International 
 C International 
 C International 
 C International 
 C International 
 C International 
 C International 
 C International 
 C International 
 C International 
 C International 
 C In

### 1. Saving and using analyses

- a. Select the entities, metrics and options of interest and click 'Add to Reporting'
- b. Go to 'Reporting' in the global navigation bar at the top of the screen to add analyses to an existing Report or create a new one

### 2. Creating, Sharing and Exporting a Report

- a. Go to 'Reporting' in the global navigation
  - bar at the top of the screen
- b. Click 'Create new' and select 'Report'
- c. Drag and drop the analyses you would like to use to the right-hand side and reorder if required
- d. Click the 'View' tab to see the Report layout and add descriptions as needed

### 3. Save as Template, Share or Export your Report as required

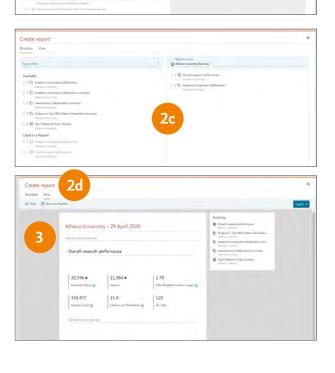

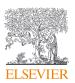

| SciVal.                                                                                                    | Overview Ben                                                                                                    | chmarking Collaboration Trends      | Reporting My SciVal Scopus a 🔊 🏛                                                           | PC         |
|----------------------------------------------------------------------------------------------------|----------------------------------------------------------------------------------------------------|-------------------------------------|--------------------------------------------------------------------------------------------|------------|
| Reporting library                                                                                                    |                                                                                                    |                                     |                                                                                            |            |
| Analyses and Reports Report templates                                                                                                    |                                                                                                    |                                     |                                                                                            |            |
| Type to filter                                                                                                    | N 16 E                                                                                                    |                                     |                                                                                            |            |
| & Open/Ealth @ Copy ->- Menge of Share @ Delete - & Expert ->- @ Save as an                                                                                                    | emplan                                                                                                    |                                     | + Createney                                                                                | -          |
| Name                                                                                                    | Entity                                                                                                    |                                     | Last updated                                                                               |            |
| Academic Corporate Collaboration summary                                                                                                    | 留 Athena University                                                                                                    |                                     | Apr 29, 2020 > Group / Folder                                                              | 4a         |
|                                                                                                    | 窗 Athena University                                                                                                    |                                     | Apr 29, 2020 > Report<br>Apr 29, 2020 > Report from template                               | Та         |
| -> 🕍 Outputs in Top 10% Citation Percentiles summary                                                                                                    | 窟 Athena University                                                                                                    |                                     | Apr 29, 2020                                                                               | 11         |
| > azd Top 5 Research Topic Clusters                                                                                                    | a Athena University                                                                                                    |                                     | Apr 29, 2020                                                                               |            |
| 📄 🗲 🖾 Research Area Trends Report - SDG 2: Zero Hunger                                                                                                    |                                                                                                    |                                     | Apr 20, 2020                                                                               |            |
| > 🖾 Country Collaboration Report - China                                                                                                    |                                                                                                    |                                     | Apr 20, 2020                                                                               |            |
| > B Researcher Collaboration Report                                                                                                    |                                                                                                    |                                     | Apr 20, 2020                                                                               |            |
| > D Publication Set Collaboration Report - Athena University                                                                                                    |                                                                                                    |                                     | Apr 20, 2020                                                                               |            |
|                                                                                                    |                                                                                                    |                                     | Apr 20, 2020                                                                               |            |
| Savel                                                                                                    | Greener unichmaning Consolvato                                                                                                    | n Trends Reporting My SciYul Scopus |                                                                                            |            |
| Reporting library                                                                                                    |                                                                                                    |                                     |                                                                                            |            |
| Analyses and Reports Report templates                                                                                                    |                                                                                                    |                                     |                                                                                            |            |
| SE Tiles III Like Templates provided by Scral                                                                                                    | 0                                                                                                    |                                     |                                                                                            |            |
| Select a Template to create a Report                                                                                                    |                                                                                                    | Create                              |                                                                                            |            |
|                                                                                                    |                                                                                                    |                                     |                                                                                            |            |
|                                                                                                    |                                                                                                    |                                     |                                                                                            |            |
| <b>4</b> 4a                                                                                                    | 6                                                                                                    |                                     |                                                                                            |            |
|                                                                                                    | boration                                                                                                    |                                     |                                                                                            |            |
| Summary Benchmark Colla                                                                                                    | boration<br>eliforate serves                                                                                                    |                                     |                                                                                            |            |
| Summary Benchmark Colla                                                                                                    | ulikhotice invertes<br>statice insult for                                                                                                    |                                     |                                                                                            |            |
| Summary Benchmark Colla                                                                                                    | collaboration converses                                                                                                    |                                     |                                                                                            |            |
| Summary Benchmark Colla<br>Group the tag participy mention<br>for a simple with yor group. A sub-basis against each table<br>of a simple with yor group.                                            | ulikhotice invertes<br>statice insult for                                                                                                    |                                     |                                                                                            |            |
| Summary Benchmark Colla<br>Group the tag participy mention<br>for a simple with yor group. A sub-basis against each table<br>of a simple with yor group.                                            | ondervorse memory<br>create report from template                                                                                                    |                                     |                                                                                            |            |
| Summary Benchmark Colla<br>Group the tag participy mention<br>for a simple with yor group. A sub-basis against each table<br>of a simple with yor group.                                            | Create report from template           3. Select emplate           2. Select emplate           Select entity to populate the report                                                                                                    |                                     |                                                                                            |            |
| Summary Benchmark Colla<br>Grout the lag service provide<br>Girls studyet with yog press. Perchanaks a survival of Group<br>antition against each testing and testing against each testing<br>means | Create report from template           1. Select template           2. Select template           Select entity to populate the report                                                                                                    |                                     | C. Allage                                                                                  |            |
| Summary Benchmark Colla<br>Grout the lag service provide<br>Girls studyet with yog press. Perchanaks a survival of Group<br>antition against each testing and testing against each testing<br>means | Create report from template<br>3. Select templay<br>2. Select entity<br>Select entity to populate the report<br>Institutions<br>Countries and Region<br>Top                                                                                                    |                                     |                                                                                            |            |
| Summary Benchmark Colla<br>Grout the lag service provide<br>Girls studyet with yog press. Perchanaks a survival of Group<br>antition against each testing and testing against each testing<br>means | Create report from template<br>Select entity to populate the report<br>Country and Region<br>Country and Region<br>Country and Region<br>Country                                                                                                    |                                     | All tags                                                                                   |            |
| Summary Benchmark Colla<br>Group the tag participy mention<br>for a simple with yor group. A sub-basis against each table<br>of a simple with yor group.                                            | And Andrews Harden State State                                                                                                    |                                     |                                                                                            |            |
| Summary Benchmark Colla<br>Grout the lag service provide<br>Girls studyet with yog press. Perchanaks a survival of Group<br>antition against each testing and testing against each testing<br>means | And Andrews Harden States<br>Select entity to populate the report<br>Select entity to populate the report<br>Select entity to populate the report<br>Country and Region<br>Country and Region<br>Count                                                                                                    |                                     |                                                                                            |            |
| Summary Benchmark Colla<br>Group the tag participy mention<br>for a simple with yor group. A sub-basis against each table<br>of a simple with yor group.                                            | Additional interview<br>Additional interview<br>Create report from template<br>3. Select templar<br>2. Select entity<br>2. Select entity<br>3. Transform<br>Select entity to populate the report<br>Country and Region<br>Country and Region<br>Countr                                                                                                    |                                     |                                                                                            |            |
| Summary Benchmark Colla<br>Group the tag participy mention<br>for a simple with yor group. A sub-basis against each table<br>of a simple with yor group.                                            | Additional memory<br>and the series<br>Toreate report from template<br>1. Select entity<br>2. Select entity<br>2. Select entity<br>2. Select entity<br>2. Select entity<br>2. Select entity<br>2. Select entity<br>3. Select entity<br>3. Select entity<br>3. Select entity<br>5. Select entity<br>5                                                                                                    |                                     |                                                                                            |            |
| Summary Benchmark Colla<br>Group the tag participy mention<br>for a simple with yor group. A sub-basis against each table<br>of a simple with yor group.                                            | Additional interview<br>Additional interview<br>Additional interview                                                                                                    |                                     | Taga .                                                                                     |            |
| Summary Benchmark Colla<br>Group the tag participy mention<br>for a simple with yor group. A sub-basis against each table<br>of a simple with yor group.                                            | And Andrew Street Street<br>Street Street<br>Street Street<br>Street Street<br>Street<br>Street | Owner Ber                           |                                                                                            | ≈ ©        |
| Summary Benchmark Colla<br>Group the tag participy mention<br>for a simple with yor group. A sub-basis against each table<br>of a simple with yor group.                                            | Additional interview<br>Additional interview<br>Additional interview                                                                                                    | Correct Res                         | Taga .                                                                                     | ° ©        |
| Summary Benchmark Colla<br>Group the tag participy mention<br>for a simple with yor group. A sub-basis against each table<br>of a simple with yor group.                                            | Addresses waters<br>Toreate report from template<br>1. Select entity<br>Select entity to populate the report<br>Select entity to populate the report<br>Country and Region<br>Country and Region<br>Coun                                                                                                    | Genere Res                          | Taga .                                                                                     | °= ©       |
| Summary Benchmark Colla<br>Group the tag participy mention<br>for a simple with yor group. A sub-basis against each table<br>of a simple with yor group.                                            | Address waters<br>Toreate report from template<br>Select entity to populate the report<br>Select entity to populate the report<br>Select entity to populat                                                                                                    | Corres Ber                          | Taga .                                                                                     | * <b>©</b> |
| Summary Benchmark Colla<br>Group the tag participy mention<br>for a simple with yor group. A sub-basis against each table<br>of a simple with yor group.                                            | Address waters<br>Toreate report from template<br>Select entity to populate the report<br>Select entity to populate the report<br>Select entity to populat                                                                                                    |                                     | Tags                                                                                       |            |
| Summary Benchmark Colla<br>Group the tag participy mention<br>for a simple with yor group. A sub-basis against each table<br>of a simple with yor group.                                            | And Andrew Market Market Marke                                                                                                    | Long.                               | Tags<br>hmanking Caliboration Trends <u>Reporting</u> My Solivit Scopus.* (0) <sup>4</sup> |            |
| Summary Benchmark Colla<br>Group the tag participy mention<br>for a simple with yor group. A sub-basis against each table<br>of a simple with yor group.                                            | Address waters<br>Torcate seport from template<br>Select entity to populate the report<br>Guestive and Region<br>Guestive and Region<br>Guestive                                                                                                    | * *                                 | Tags .<br>Anarching Caliboration Trends <u>Becoming</u> My Solvid Scorpus + 0              |            |

### 4. Using report templates

- a. SciVal-created report templates, including customer-endorsed templates
- Go to Reporting and click 'Create new' and then 'Report from Template'
- Select the template you would like to use from 'Provided by SciVal', 'Provided by Customers', or 'Defined by You'

### b.Select the entity or entities you would like to analyse

• Name and save your Report, which will now be a standard Report that you can change, remove, add analyses to or share

### c. Creating your own reporting template

- Open the Report you would like to save as a Template and modify as required
- Click the 'Save as Template' link
- Name and save the Template and it is now available with the other Report Templates in the tab 'Defined by you'

Note: A template with analyses from Benchmarking, plus one other module requires an additional step where a 'core' entity is selected.

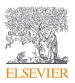

## 8.0 – My SciVal

In addition to managing entities within the entity selection panel on the left-hand side of each module, My SciVal provides additional functions.

| SciVal                                             |                                                                                                    | Overview Benchimarking Collaboration Tree                                      | nds. Reporting My SciVal Scopus # ① 🛱 📭                                                                  |
|----------------------------------------------------|----------------------------------------------------------------------------------------------------|--------------------------------------------------------------------------------|----------------------------------------------------------------------------------------------------|
|                                                    | Research Areas                                                                                                    |                                                                                |                                                                                                    |
|                                                    | Type to filter                                                                                                    | <ul> <li>All entities you can use in SciVal</li> <li>Filter by tags</li> </ul> | Y                                                                                                    |
| B SDG 1: No Poverty                                | Els Add to pamit @ Tapping of Share at Epil                                                                                                    |                                                                                | + Define a new Research Area                                                                             |
| III SDG 2: Zeto Hunger                             | Name                                                                                                    | Tags                                                                           |                                                                                                    |
| Tea Research, not Government                       | > B Agricultural and Bio 3 (12)                                                                                                    |                                                                                |                                                                                                    |
| 88                                                 | > B Arts and Humanities (1)                                                                                                    |                                                                                |                                                                                                    |
|                                                    | > 28 Biochemistry, Genetics and Molecular Biology (16)                                                                                                    |                                                                                |                                                                                                    |
|                                                    | Bit Business, Management and Accounting (11)                                                                                                    |                                                                                |                                                                                                    |
| SciVal                                             |                                                                                                    | Overview Benchmarking Collaboration Tree                                       | nds Reporting My SciVal Scopus # 🔊 🛱 🕅                                                                   |
| © Hastap- ×                                        | Topics and Topic Clusters                                                                                                    |                                                                                |                                                                                                    |
| Topics and Topic Clusters                          | iopies una ropie clasters                                                                                                    |                                                                                |                                                                                                    |
| Algorithms; Computer Vision; Models                |                                                                                                    |                                                                                |                                                                                                    |
| TC.0<br>interferometry; ambient noise; seismic     | Type to filter                                                                                                    | C O Topic Clusters O Topics Filter by tags                                     | ×.                                                                                                    |
| interferometry                                     | All A B C D E F G                                                                                                    | HIJKLMNOPQR                                                                    | 5 T U V W X Y Z #                                                                                        |
| T.4075 T.4075 Transportation; Models               | IS, Add to panel @ Tags or                                                                                                    |                                                                                | Dewnload 🗸                                                                                               |
| Traffic Control; Transportation; Models     TC,107 | Name                                                                                                    | Tags                                                                           |                                                                                                    |
| 88                                                 | Abdominal Aprilic Aneurysm; Aneurysm Dissection                                                                                                    |                                                                                |                                                                                                    |
| ٥                                                  | TC.287<br>C.287<br>C.277<br>C.277<br>C.277<br>C.277<br>C.277<br>C.277<br>C.277<br>C.277<br>C.277<br>C.277<br>C.277<br>C.277<br>C.277<br>C.277<br>C.277<br>C.277<br>C.277<br>C.277<br>C.277<br>C.277<br>C.277<br>C.277<br>C.277<br>C.277<br>C.277<br>C.277<br>C.277<br>C.277<br>C |                                                                                |                                                                                                    |
| Edit Research Area                                 |                                                                                                    | ×                                                                              |                                                                                                    |
| Change name                                        | Modify Research Area                                                                                                    |                                                                                |                                                                                                    |
| Name<br>Tea Research, not Government               | Please note that in some cases a                                                                                                    | 2                                                                              |                                                                                                    |
| rea Research, not Government                       | to process. Define a n                                                                                                    | Arch Area                                                                      | () Vewquek guide >                                                                                       |
|                                                    | L. Cruste definition                                                                                                    | 2. Refine definition E. Scott and                                              |                                                                                                    |
| Save name >                                        | Open definition editor > Refine your defi                                                                                                    | inition by applying one or more filters                                        |                                                                                                    |
| Sand Harris P                                      | Subject areas                                                                                                    | Name                                                                           | Publications of your Research Area:                                                                      |
|                                                    | Scopus sources                                                                                                    | Agricultural and Biological Sciences                                           | 2,600 tax AND (polyphenols OR catechin OR "catechol o-<br>methyltransferase" OR catechol OR flavanols OR |
|                                                    | Institutions                                                                                                    | Blochemistry, Genetics and Molecular Biology Chemistry                         | 1,377  flavanoids OR theanine OR epicatechin OR "camellia<br>1,306  inensis" OR "bacifus subtilis")      |
|                                                    | Countries/Regions<br>Organization types                                                                                                    | Medicine                                                                       | 1,220 Applied filters:                                                                                   |
|                                                    | Organization types                                                                                                    | Pharmacology, Toxicology and Pharmaceutics                                     | 982 Limit to publications in the part 5 years X                                                          |
|                                                    |                                                                                                    | Chemical Engineering Engineering                                               | 536 e                                                                                                    |
|                                                    |                                                                                                    | Nursing                                                                        | 447 +                                                                                                    |
|                                                    |                                                                                                    | Environmental Science                                                          | 373 •                                                                                                    |
|                                                    |                                                                                                    | Immunology and Microbiology  Materials Steence                                 | 310 *                                                                                                    |
|                                                    |                                                                                                    | Multidisciplinary                                                              | 237 4                                                                                                    |
|                                                    |                                                                                                    | Physics and Astronomy                                                          | 165                                                                                                    |
|                                                    |                                                                                                    | Computer Science                                                               | 129                                                                                                    |
|                                                    |                                                                                                    | Energy                                                                         | 76                                                                                                    |
|                                                    |                                                                                                    | Veterinery                                                                     | - 67                                                                                                    |

Entities can be removed from the entity selection panel on the left-hand side of each module but will remain in My SciVal. They can then be added back to the entity selection panel from within My SciVal at a later date. Deleting an entity from My SciVal removes the entity from SciVal completely.

- **1.** Edit Research Areas by adding more search terms or applying additional filters
- 2. Add tags representing departments or projects to manage entities with ease. See all tags in your Tag Manager, untag entities, merge or delete tags.
- 3. Share entities with other SciVal users
- 4. Download the information about all Topics & Topic Clusters in a single spreadsheet

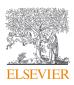

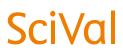

For more information about SciVal, visit: elsevier.com/scival

**Elsevier offices** 

ASIA AND AUSTRALIA TEL: +65 6349 0222

JAPAN Tel: +81 3 5561 5 034

KOREA AND TAIWAN Tel: +82 2 6714 3000

EUROPE, MIDDLE EAST AND AFRICA Tel: +31 2 0 485 3767

NORTH AMERICA, CENTRAL AMERICA AND CANADA Tel: +1 888 615 4500

SOUTH AMERICA Tel: +55 21 3970 9300

CHINA Tel: +86 1085 2087 65